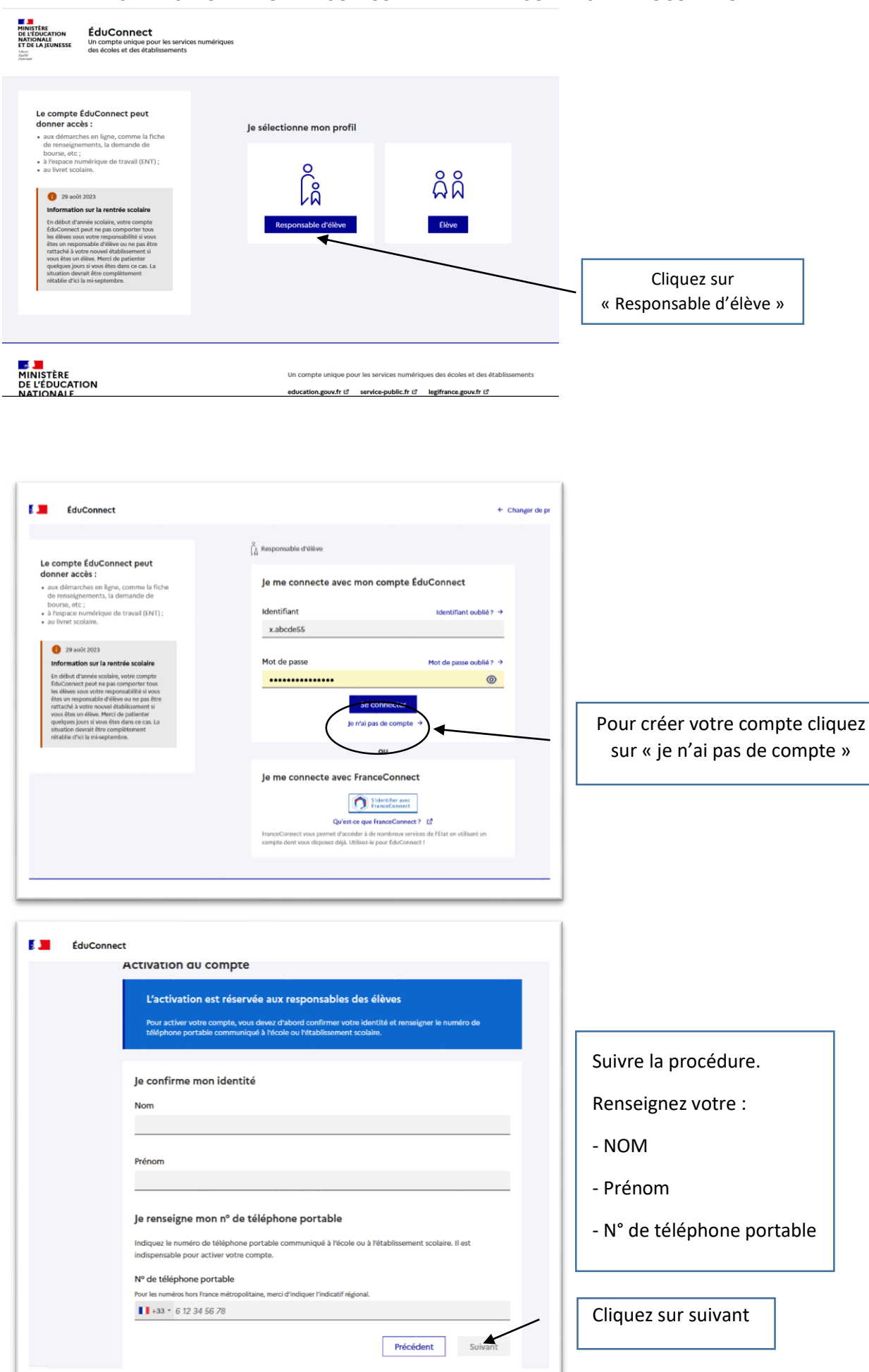

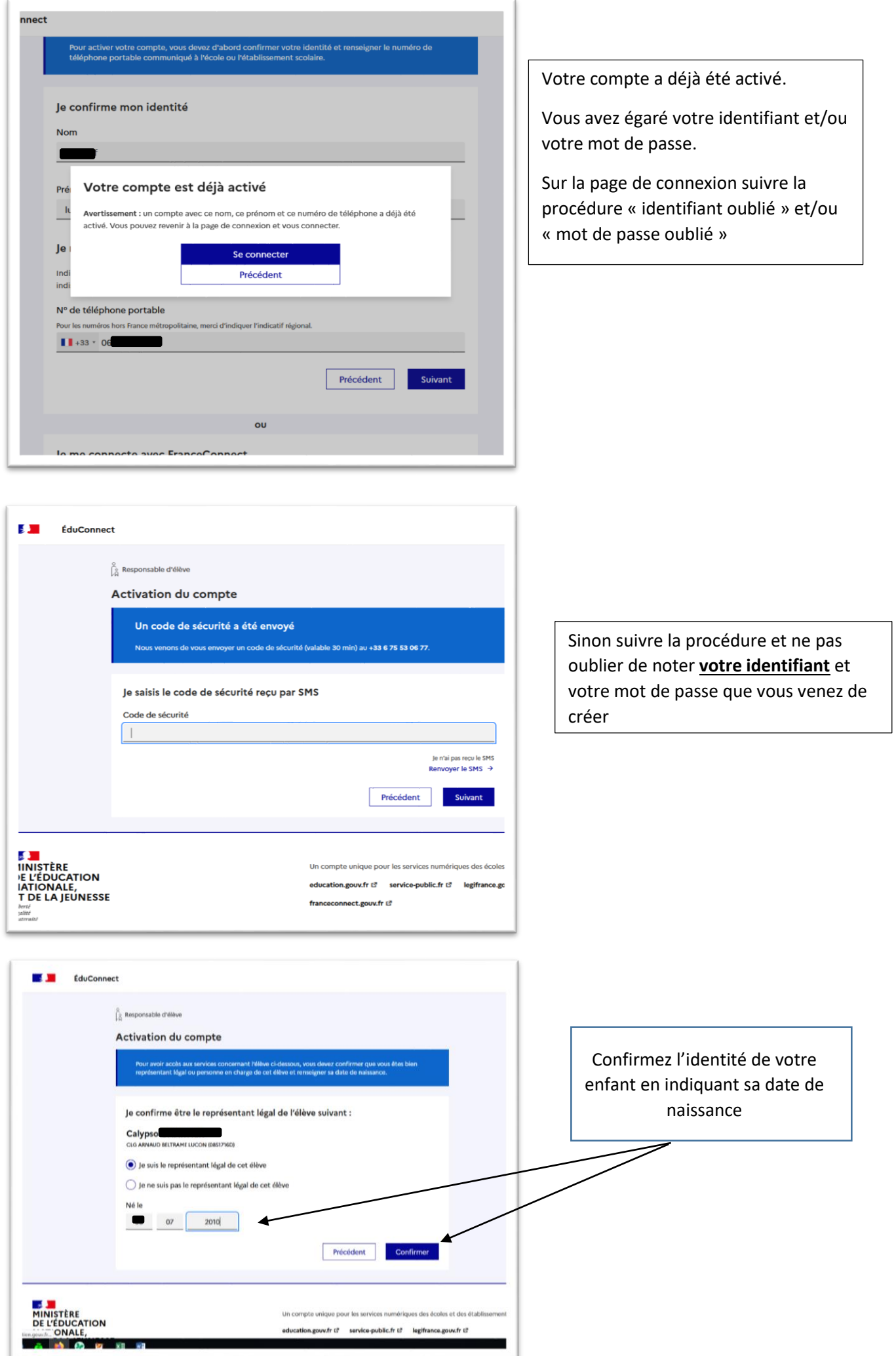

 ${\sf aduction.gow.fr} \ \ \mathbb{S} {\sf \quad \ sorvice-public.fr} \ \ \mathbb{S} {\sf \quad \ } {\sf logifrance.gow.fr} \ \ \mathbb{S}$ 

٠

# E duConnect  $\int_{\tilde{G}}^{\tilde{G}}$  Responsable d'élève Activation du compte Je choisis mon nouveau mot de passe Aide à la création de mot de passe sécurisé [2] Mot de passe  $_{\tiny \odot}$ Confirmation du nouveau mot de passe  $^\circledR$ Ne pas oublier de noter **votre Précédent** Suivant **identifiant** et votre mot de passe que vous venez de créer**ES MANUSTÈRE<br>DE L'ÉDUCATION<br>NATIONALE,<br>ET DE LA JEUNESSE**<br>L<sup>ERTY</sup> education.gove.fr ti" service-public.fr ti" legifrance.gove.fr ti" franceconnect.gouv.fr til .<br>In d'aide 7 (2 | Accessibilité : non conforme (2 | Mentions légales (2 | Mentions informatives (2 | 3.24.3 **A A A A**  $\overline{\phantom{a}}$   $\overline{\phantom{a}}$   $\overline{\$  $\bigcap_{i=1}^{\mathbb{Q}}$  Responsable d'élève **Activation du compte** Votre compte a été activé avec succès Notez votre identifiant ÉduCo sect. Vous en aurez be  ${\bf j}.{\bf c}$ Vous pourrez modifier votre mot de passe, votre adresse mail et votre ne<br>compte ÉduConnect. iro de téléphone dans votre Accéder à mes services **DE JU**<br>MINISTÈRE<br>DE L'ÉDUCATION<br>NATIONALE,<br>ET DE LA JEUNESSE Un compte unique pour les services numériques des écoles et des établ education.gouv.fr ご service-public.fr ご legifrance.gouv.fr ご franceconnect.gouv.fr t3 Liberté<br>Égalité<br>Enstrenté Resoln d'alde ? (2<sup>8</sup> | Accessibilité : non conforme (2<sup>8</sup> | Mentions légales (2<sup>8</sup> | Mentions informatives (2<sup>8</sup> | 3.24.3

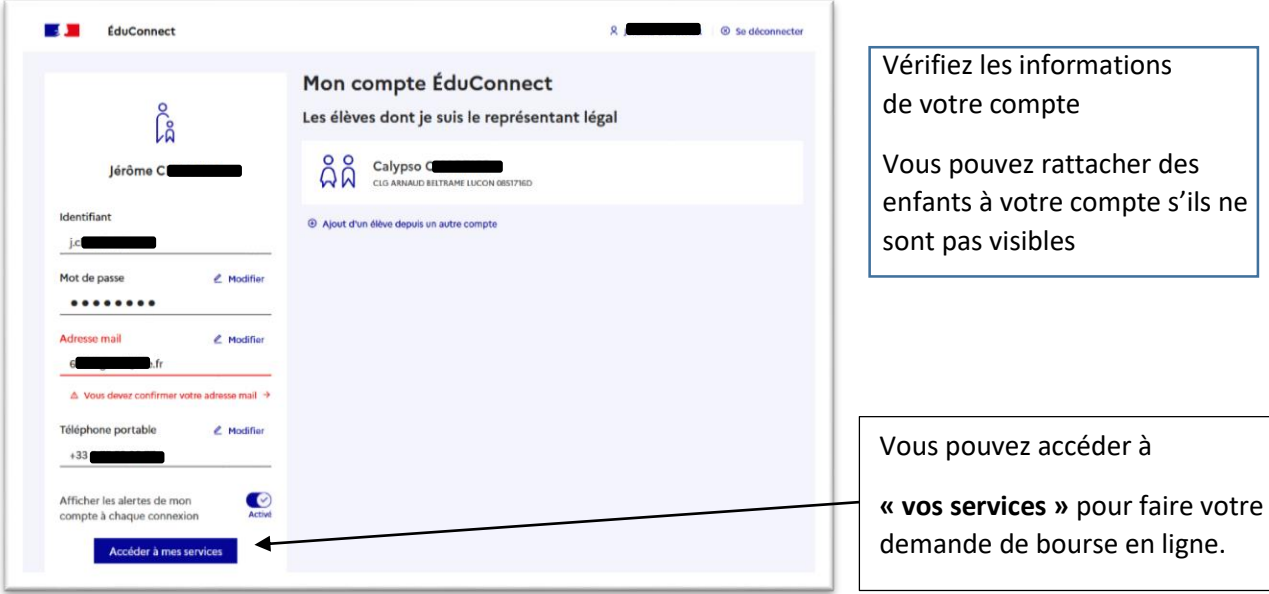

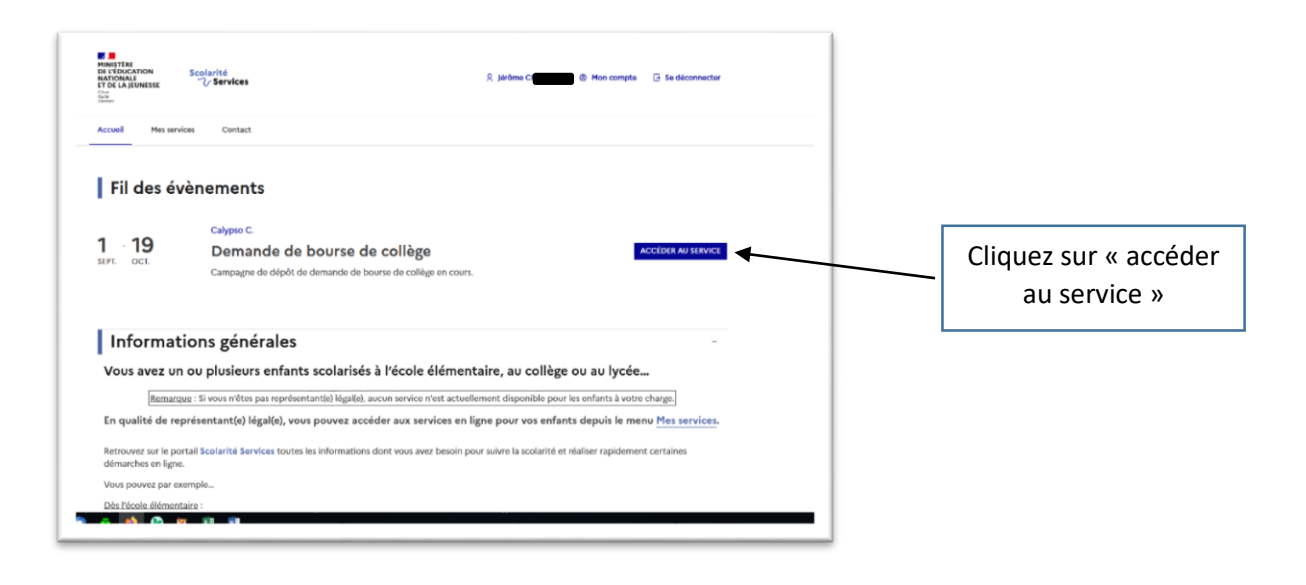

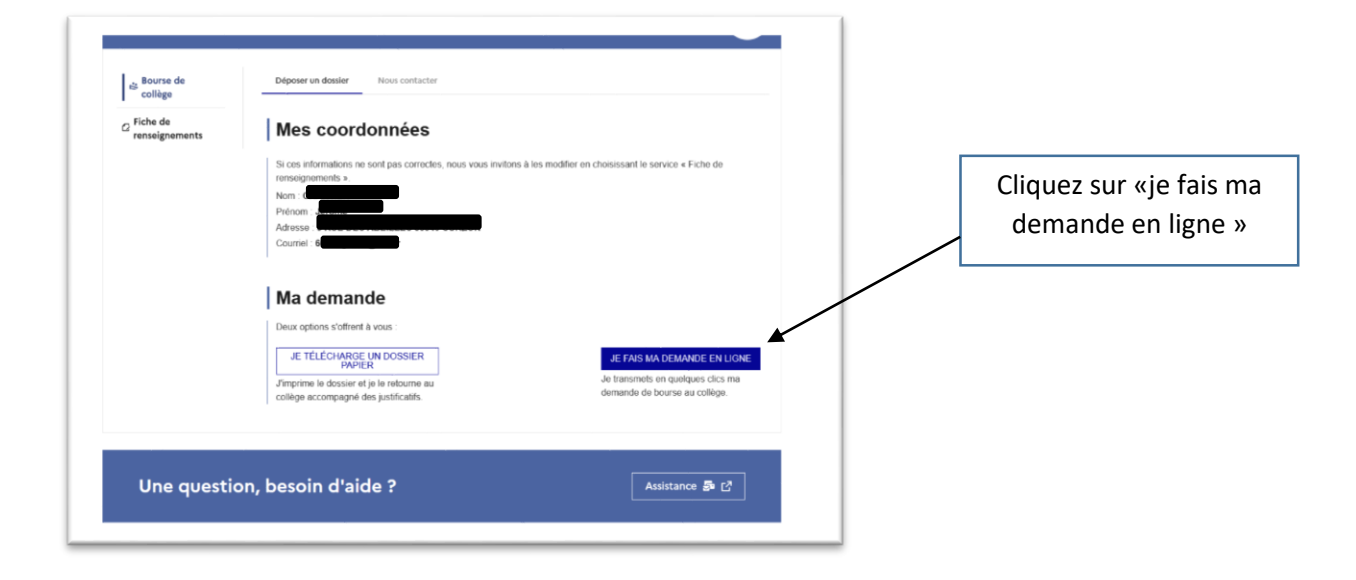

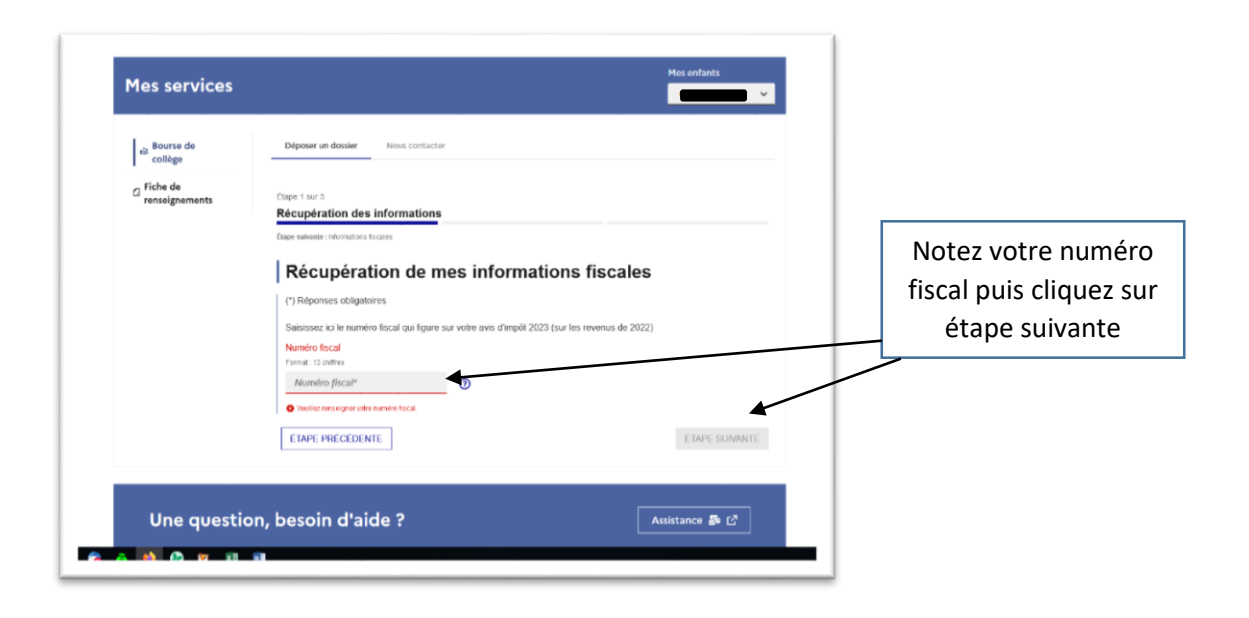

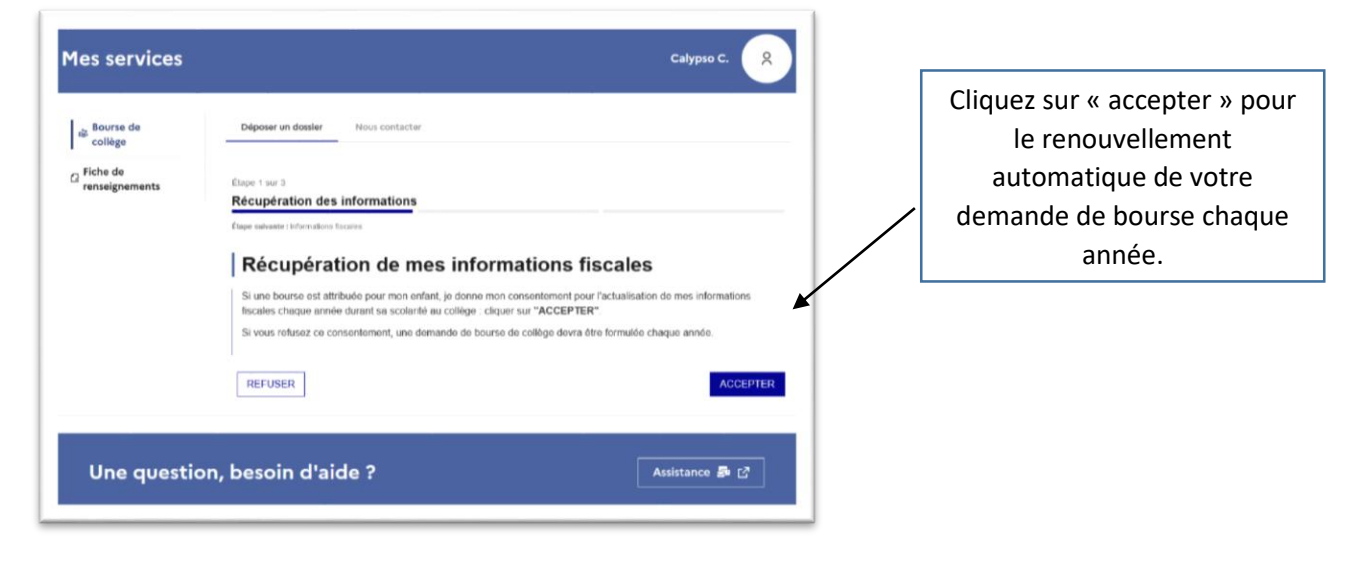

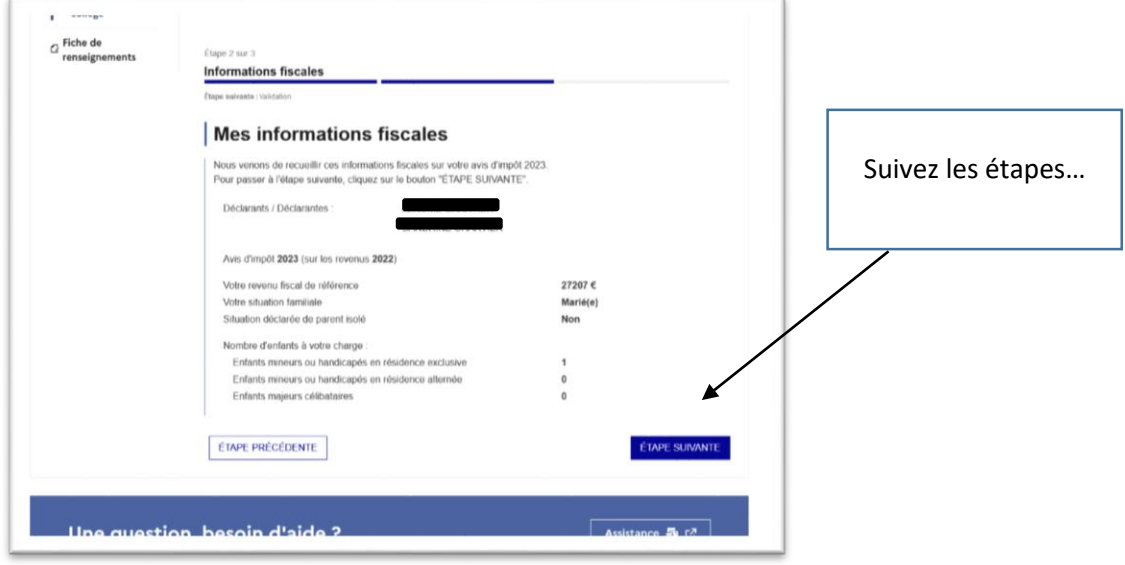

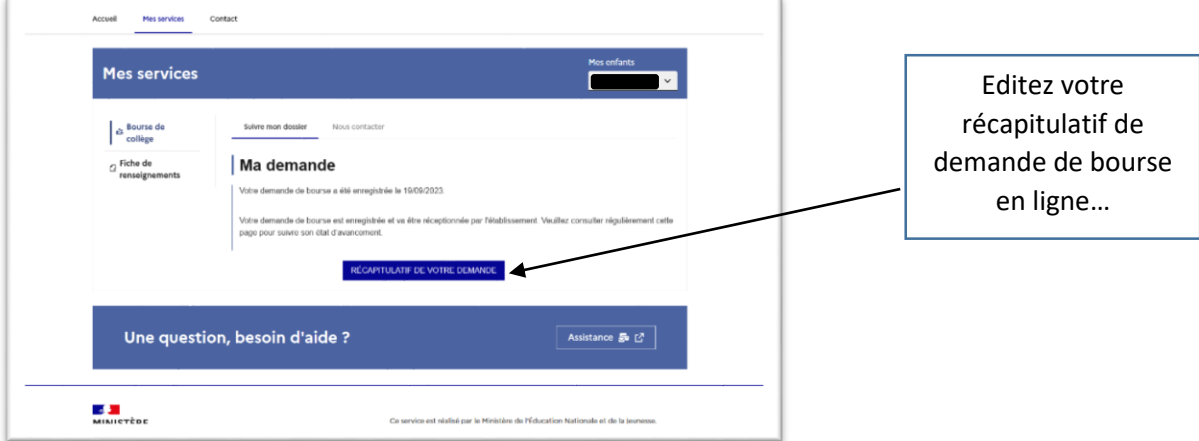